# **Smuxi Issues [FROZEN ARCHIVE] - Feature # 448: "Browse Mode" for scrolling through channels without m**

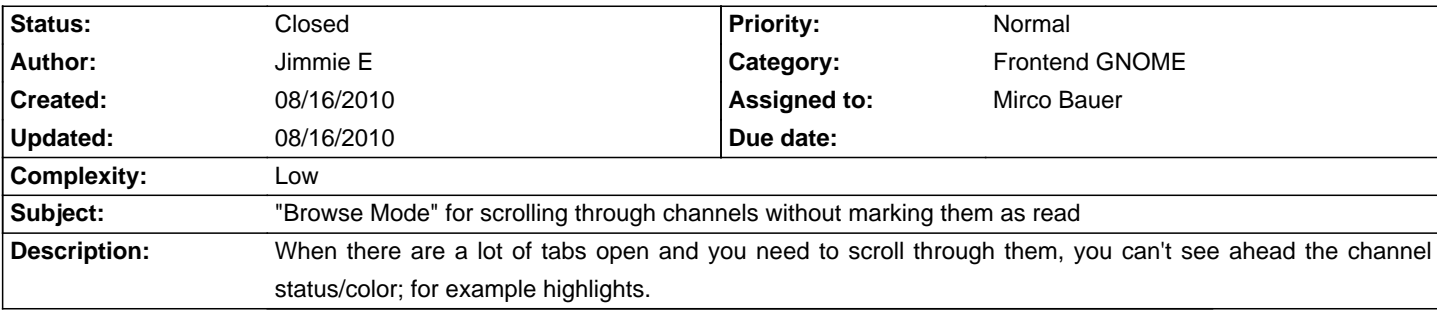

#### **Associated revisions**

#### **08/16/2010 11:07 PM - Mirco Bauer**

Implemented "browse mode" feature which allows to temporarly by-pass markerline and tab color updates. (closes: #448)

### **History**

# **08/16/2010 11:09 PM - Mirco Bauer**

- Category set to Frontend GNOME
- Assigned to set to Mirco Bauer
- Complexity set to Low

## **08/16/2010 11:18 PM - Mirco Bauer**

- Status changed from New to Closed

- % Done changed from 0 to 100

Applied in changeset commit:"b3962bdd1dd63a187ec047d8ccf03a071d8c37dd".